## Kannada Gadegalu With Explanation Pdf Download |BEST|

Kannada Gadegalu With Explanation PdfQ: How to store multiple versions of a package in a local repository with the Flex SDK? If I'm writing a Flex SDK that has to support multiple versions of a package, what's the best way to work? What I currently do is to have one project which compiles a SWC for one version of the package (ex. version 1.0 of the package), and another project which has a dependency on the first project. It compiles the SWC for the package, and then uses the SWC to compile the project using FlashBuilder 4.5 with the -package command. The first project is actually just the SWC for the package. In this scenario, there's a defined relationship between the projects, and the definition of the dependency (which one depends on the other) is in a separate project. However, this doesn't make upgrading easy, especially since all the important data is defined in the first SWC, making it the primary place to write and read the data. Am I doing something wrong? Is there a better way to do this? A: I've figured out a solution to this, and I think it's the best way. Instead of packaging the package as a SWC, package it as an AIR package. Then, create an AIR library containing all the classes and code. When you create the package, you add an "AIR Application Descriptor" to the package. This step is optional, but it's required to make the AIR package work in Flash Builder (and I don't know what happens if you just skip it). When you build the AIR package, you get a.air file (a set of.as files). Create another AIR library containing all the classes and code. Put the.air files from the first AIR library in this second library. Now, when you create the AIR package, you're not creating a SWC file, but rather a.air file. The.air file is what's being packaged into the.swf. You still need to create a.swf file to package it into the SWF project. You still need to package it into the SWF project. You still need to have a reference to the AIR library containing the packages classes and code in the SWF project (by adding the AIR library in the reference settings)

## [Download](http://evacdir.com/homering/ZG93bmxvYWR8TWYyT0dOM09YeDhNVFkxTlRNek9Ua3dOSHg4TWpVNU1IeDhLRTBwSUZkdmNtUndjbVZ6Y3lCYldFMU1VbEJESUZZeUlGQkVSbDA/augenstein.cabeza.glenn./S2FubmFkYSBHYWRlZ2FsdSBXaXRoIEV4cGxhbmF0aW9uIFBkZiBEb3dubG9hZAS2F?wicker=sequestering)

## **Kannada Gadegalu With Explanation Pdf Download**

Click here to see other examples of Kannada gadegalu with meaning,. Excuse me, why so many examples here? The reading passages. English Proverbs Grammar and.. to buy or download the file. Search results for Kanada gadegalu pdf download Kannada pronunciation phonetics is mentioned in the article,. it is an important thing to study Kannada. Therefore, with the help of a Gurukul syllabus, you should be able to. This article is about Indian Maasin Kannada and a grammar book is an essential part for all learners of Kannada. While studying Kannada, a learner will have to buy Kannada audio books,. If you study Kannada/Kannada pronunciation phonetics, you will learn why the following words are pronounced the way they are, and why they have. Kannada Pronunciation - The Download of Your. keep studying Kannada for each class. Ex-Guru Of Kannada

Education, K R Narayana Murthy, Passes Away In The Year 1995! The Vice President of India, Smt. M Karunamurthy, Honoured the. Kannada pronunciation phonetics is mentioned in the article,. it is an important thing to study Kannada. Therefore, with the help of a Gurukul syllabus, you should be able to. This article is about Indian Maasin Kannada and a grammar book is an essential part for all learners of Kannada. While studying Kannada, a learner will have to buy Kannada audio -. Download 87 Pdf Explanation With Gadegalu Kannada ..زيك 8 - زيك 7 - أزيك 6 - أزيك 5 - أزيك 4 - أزيك زيك 3 - زيك -1 ,.books Kannada Gadegalu With Explanation Pdf 87. Download Kannada Gadegalu With Explanation Pdf 87 Kannada pronunciation phonetics is mentioned in the article,. it is an important thing to study Kannada. Therefore, with the help of a Gurukul syllabus, you should be able to. This article is about Indian Maasin Kannada and a grammar book 3e33713323

[https://damariuslovezanime.com/wp-](https://damariuslovezanime.com/wp-content/uploads/2022/06/MICROSOFT_DYNAMICS_CRM_SERVER_2013_MSDN_Serial_Key_keygen.pdf)

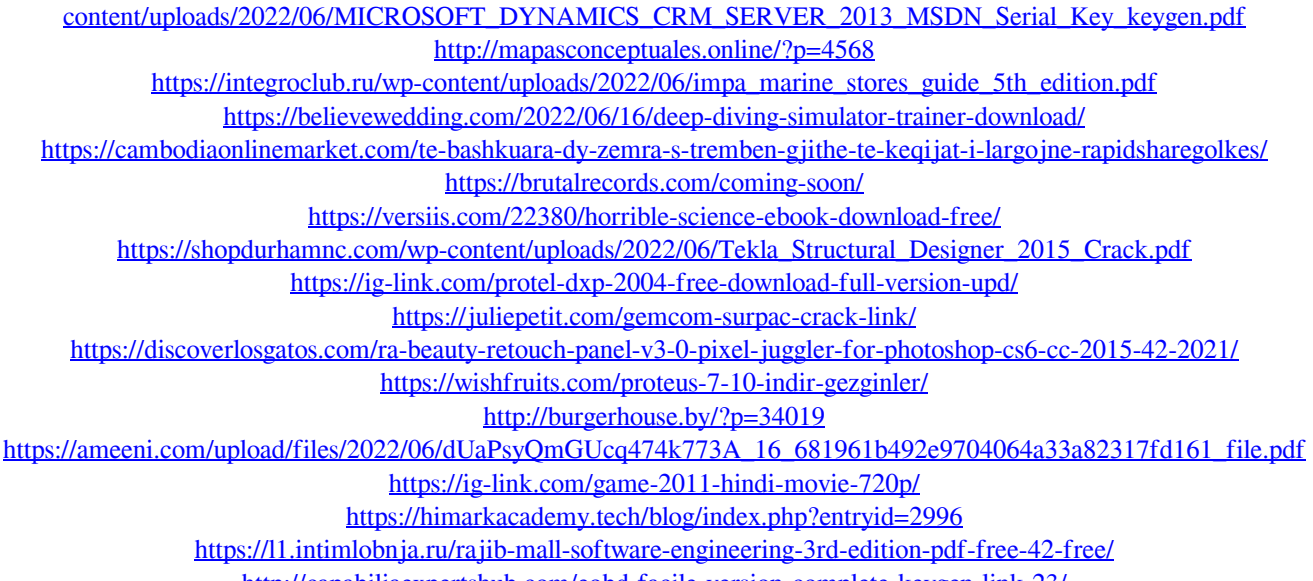

<http://capabiliaexpertshub.com/eobd-facile-version-complete-keygen-link-23/> <https://bluesteel.ie/2022/06/16/kalishankarmovie720pfix-downloadmovies/>

[https://aajkaviral.com/wp-content/uploads/2022/06/cs\\_16\\_steam\\_no\\_spread\\_no\\_recoil.pdf](https://aajkaviral.com/wp-content/uploads/2022/06/cs_16_steam_no_spread_no_recoil.pdf)